# Scientific Programming Practical 6

Introduction

A function is a block of code that has a name and that performs a task.

A function can be thought of as a **box** that gets an **input** and returns an **output** (**or None**).

```
The basic definition of a function is:

def function_name(input) :
    #code implementing the function
    ...
    return return_value
```

- 1. **Reduce code duplication**: put in functions parts of code that are needed several times in the whole program so that you don't need to repeat the same code over and over again;
- 2. **Decompose a complex task**: make the code easier to write and understand by splitting the whole program in several easier functions

**Example:** define a function that gets a list of integers and returns its sum.

```
def my sum(myList):
    ret = 0
    for el in myList:
        ret += el # == ret = ret + el
    return ret
A = [1,2,3,4,5,6]
B = [7, 9, 4]
s = my sum(A)
print("List A:", A)
print("Sum:", s)
s = my sum(B)
print("List B:", B)
print("Sum:", s)
List A: [1, 2, 3, 4, 5, 6]
Sum: 21
List B: [7, 9, 4]
Sum: 20
```

### Namespace and scope

**Namespaces** are mappings from *names* to objects, or in other words <u>places where</u> names are associated to objects.

Namespaces can be considered as the context. According to Python's reference a scope is a textual region of a Python program, where a namespace is directly accessible

```
    **Local**: the innermost that contains local names (inside a function or a class);
    **Enclosing**: the scope of the enclosing function, it does not contain local nor global names (nested functions);
    **Global**: contains the global names;
    **Built-in**: contains all built in names (e.g. print, if, while, for,...)
```

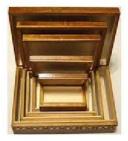

**LEGB** order for finding variable

**Example:** define a function that gets a list of integers and returns its sum.

Importantly enough, a function needs to be defined (i.e. its code has to be written) BEFORE it can actually be used.

```
A = [1, 2, 3]
my sum(A)
def my_sum(myList):
    ret = 0
    for el in myList:
        ret += el
    return ret
NameError
                                           Traceback (most recent call last)
<ipython-input-7-585169a2991a> in <module>()
      1 A = [1,2,3]
----> 2 my_sum(A)
      4 def my sum(myList):
            ret = 0
NameError: name 'my sum' is not defined
```

# Argument passing

Things to remember

- 1. Passing an argument is actually assigning an object to a local variable name;
- 2. Assigning an object to a variable name within a function does not affect the caller;
- 3. Changing a mutable object variable name within a function affects the caller

## Argument passing

- 1. Passing an argument is actually assigning an object to a local variable name;
- 2. Assigning an object to a variable name within a function does not affect the caller;
- Changing a mutable object variable name within a function affects the caller

```
"""Assigning the argument does not affect the caller"""

def my_f(x):
    x = "local value" #local
    print("Local: ", x)

x = "global value" #global
my_f(x)
print("Global:", x)
my_f(x)

Local: local value
Global: global value
Local: local value
```

## Argument passing

- 1. Passing an argument is actually assigning an object to a local variable name;
- 2. Assigning an object to a variable name within a function does not affect the caller;
- Changing a mutable object variable name within a function affects the caller

```
"""Changing a mutable affects the caller"""

def my_f(myList):
    myList[1] = "new value1"
    myList[3] = "new value2"
    print("Local: ", myList)

myList = ["old value"]*4
print("Global:", myList)
my_f(myList)
print("Global now: ", myList)

Global: ['old value', 'old value', 'old value', 'old value']
Local: ['old value', 'new value1', 'old value', 'new value2']
Global now: ['old value', 'new value1', 'old value', 'new value2']
```

**Example:** Let's write a function that, given a list of integers, returns the number of elements, the maximum and minimum.

```
def get info(myList):
    """returns len of myList, min and max value (assumes elements are integers)"""
    tmp = myList[:] #copy the input list
    tmp.sort()
    return len(tmp), tmp[0], tmp[-1] #return type is a tuple
A = [7, 1, 125, 4, -1, 0]
print("Original A:", A, "\n")
result = get info(A)
print("Len:", result[0], "Min:", result[1], "Max:", result[2], "\n" )
print("A now:", A)
Original A: [7, 1, 125, 4, -1, 0]
Len: 6 Min: -1 Max: 125
A now: [7, 1, 125, 4, -1, 0]
```

# Argument passing by keyword and defaults

```
def print parameters(a="defaultA", b="defaultB",c="defaultC"):
    print("a:",a)
    print("b:",b)
    print("c:",c)
print parameters("param A")
print("\n##########\n")
print parameters(b="PARAMETER B")
print("\n##########\n")
print parameters()
print("\n#########\n")
print parameters(c="PARAMETER C", b="PAR B")
a: param A
b: defaultB
c: defaultC
####################
a: defaultA
b: PARAMETER B
c: defaultC
##################
a: defaultA
b: defaultB
c: defaultC
###################
a: defaultA
b: PAR B
c: PARAMETER C
```

# File Input/Output

With files you need to perform 3 steps:

Open the file, read/write, close

|      | Built-in function | Meaning                |
|------|-------------------|------------------------|
| file | open(str, [str])  | Get a handle to a file |

| Result         | Method           | Meaning                                            |
|----------------|------------------|----------------------------------------------------|
| str            | file.read()      | Read all the file as a single string               |
| list<br>of str | file.readlines() | Read all lines of the file as a list of<br>strings |
| str            | file.readline()  | Read one line of the file as a string              |
| None           | file.write(str)  | Write one string to the file                       |
| None           | file.close()     | Close the file (i.e. flushes changes<br>to disk)   |

# File Input/Output

With files you need to:

Open, read/write, close

Opening mode: "r", "w", "a","b",...

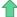

overwrites!

```
file handle = open("file name", "file mode")
```

#### Read

```
    content = fh.read() reads the whole file in the content string. Good for small and not structured files.
    line = fh.readline() reads the file one line at a time storing it in the string line
    lines = fh.readlines() reads all the lines of the file storing them as a list lines
    using the iterator:
    for line in f: #process the information

which is the most convenient way for big files.
```

#### Write

file handle.write(data to be written)

```
file_handle.close()
```

# File Input/Output

more info in the Practical6 notes...

```
fh = open("file samples/textFile.txt", "r") #read-only mode
content = fh.read()
print("--- Model (the whole file in a string) ---")
print(content)
fh.close()
print("")
print("--- Mode2 (line by line) ---")
with open("file samples/textFile.txt", "r") as f:
    print("Line1: ", f.readline(), end = "")
    print("Line2: ", f.readline(), end = "")
print("")
print("--- Mode3 (all lines as a list) ---")
with open("file samples/textFile.txt", "r") as f:
    print(f.readlines())
print("")
print("--- Mode4 (as a stream) ---")
with open("file samples/textFile.txt", "r") as f:
    for line in f:
         print(line, end = "")
--- Model (the whole file in a string) ---
Hi everybody.
This is my first file
 and it contains a total of
 four lines!
--- Mode2 (line by line) ---
Linel: Hi everybody,
Line2: This is my first file
 --- Mode3 (all lines as a list) ---
['Hi everybody,\n', 'This is my first file\n', 'and it contains a total of\n', 'four lines!']
 --- Mode4 (as a stream) ---
 Hi everybody,
This is my first file
 and it contains a total of
 four lines!
```

# String formatting

```
I like python more than java.
I like python more than java or C++.
I like C++ more than java or python.
I like java more than C++ or python.
The square root of 2 is 1.414214.
The square root of 2 is 1.41.
N | sqrt | square
 0 0 0 0 0 0
 1 1.000
 2 1.414
 3 | 1.732 |
 4 2.000
             16
 5 2.236
             25
 6 2.449
             36
 7 2 . 646
             49
 8 2.828
             64
 9 3.000
             81
10 3.162
            100
11 3.317
            121
12 3.464
            144
13 3.606
            169
14 3.742
            196
15 3.873
            225
16 4.000
            256
17 4.123
            289
18 4.243
            324
19 4.359
            361
```

```
#simple empty placeholders
print("I like {} more than {}.\n".format("python", "java"))
#indexed placeholders, note order
print("I like {0} more than {1} or {2}.\n".format("python", "java", "C++"))
print("I like {2} more than {1} or {0}.\n".format("python", "java", "C++"))
#indexed and named placeholders
print("I like {1} more than {c} or {0}.\n".format("python", "java", c="C++"))
#with type specification
import math
print("The square root of {0} is {1:f}.\n".format(2, math.sqrt(2)))
#with type and format specification (NOTE: {.2f})
print("The square root of {0} is {1:.2f}.\n".format(2, math.sqrt(2)))
#spacing data properly
print("{:2s}|{:5}|{:6}".format("N", "sqrt", "square"))
for i in range(0,20):
    print("{:2d}|{:5.3f}|{:6d}".format(i,math.sgrt(i),i*i))
```

Format can be used to add values to a string in specific placeholders (normally defined with the syntax {}) or to format values according to the user specifications (e.g. number of decimal places for floating point numbers).

#### http://qcbsciprolab2019.readthedocs.io/en/latest/practical6.html

#### Exercises

- 1. Implement a function that takes in input a string representing a DNA sequence and computes its reverse-complement. Take care to reverse complement any character other than (A,T,C,G,a,t,c,g) to N. The function should preserve the case of each letter (i.e. A becomes T, but a becomes t). For simplicity all bases that do not represent nucleotides are converted to a capital N. Hint: create a dictionary revDict with bases as keys and their complements as values. Ex. revDict = {"A" : "T", "a" : "t", ...}.
  - 1. Apply the function to the DNA sequence "ATTACATATCATACTATCGCNTTCTAAATA"
  - Apply the function to the DNA sequence "acaTTACAtagataATACTaccataGCNTTCTAAATA"
  - 3. Apply the function to the DNA sequence "TTTTACCKKKAKTUUUITTTARRRRRAIUTYYA"
  - 4. Check that the reverse complement of the reverse complement of the sequence in 1. is exactly as the original sequence.

#### Show/Hide Solution

```
# Fields: query id, subject id, query length, % identity, alignment length, identical, gap opens, q. start, q. end, s. start, s. end, evalue
```

Write a python program with: